## **Webmapping-Dienste**

## **Wo finde ich frei zugängliche Kartendienste?**

Es gibt inzwischen eine fast unüberschaubare Anzahl von frei zugänglichen Karten-Webdiensten. In der Regel handelt es sich dabei um WMS-Dienste. Aber Achtung!

Dass die Server frei zugänglich sind, bedeutet nicht zwangsläufig, dass auch die Kartendienste frei genutzt werden können. Oftmals ist lediglich der private Gebrauch frei gegeben.

Wer sicher gehen will, kommt nicht umhin sich in einer GetCapabilities-Abfrage den Tag <AccessConstraints> einmal genauer anzuschauen!

Ein Suchsystem für WMS-Dienste für Bundesländer oder das Gebiet der Bundesrepublik gibt es auf dem **GeoPortal des Bundes** hier:

<http://www.geoportal.de/DE/Geoportal/Suche/suche.html?lang=de>

Eine Liste mit Kartendiensten zu geologischen Fragestellungen gibt es hier:

[http://www.kreidefossilien.de/konglomerat/geologische-daten-der-bundeslaender-per-web-map](http://www.kreidefossilien.de/konglomerat/geologische-daten-der-bundeslaender-per-web-map-service)[service](http://www.kreidefossilien.de/konglomerat/geologische-daten-der-bundeslaender-per-web-map-service)

Einige wenige Bundesländer bieten auch direkt freie Kartendienste zum Einbinden in beliebige WMStaugliche Clientanwendungen an:

**[Bayern](http://vermessung.bayern.de/opendata) [Berlin](http://www.stadtentwicklung.berlin.de/geoinformation/geodateninfrastruktur/de/geodienste/wms_titel.shtml) [Brandenburg](http://www.mlul.brandenburg.de/info/geoinformationen)** 

**[Niedersachsen](http://www.lbeg.niedersachsen.de/portal/live.php?navigation_id=721&article_id=91769&_psmand=4)** [Nordrhein-Westfalen](http://www.bezreg-koeln.nrw.de/brk_internet/geobasis/dienste/nrwatlas/index.html) oder [hier.](https://www.geoportal.nrw.de/search/index.php?suche=Nrw+atlas)

[Sachsen](http://www.landesvermessung.sachsen.de/inhalt/produkte/geo/basis/basis_dienste.html)

[Sachsen-Anhalt](https://www.lvermgeo.sachsen-anhalt.de/de/download/Geotopographie/main.htm)

Andere Bundesländer bieten diese Dienste lediglich nur innerhalb einer eigenen Browseranwendung an. Dabei handelt es sich meist um das Geoportal des jeweiligen Bundeslandes. Hier eine Übersicht:

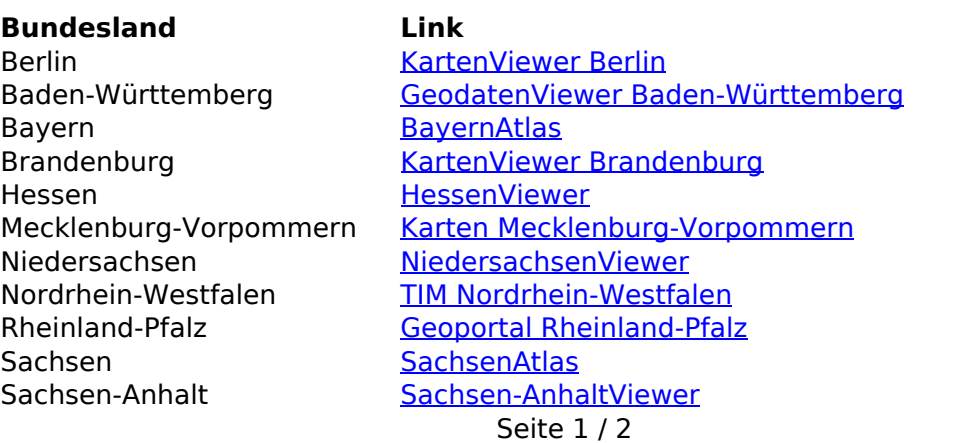

## **© 2024 GDV mbH <info@gdv.com> | 12-05-2024 07:12**

[URL: http://gdv-software.com/faq/index.php?action=faq&cat=10&id=260&artlang=de](http://gdv-software.com/faq/index.php?action=faq&cat=10&id=260&artlang=de)

## **Webmapping-Dienste**

Schleswig-Holstein + Hamburg Thüringen [Geoportal Thüringen](http://www.geoproxy.geoportal-th.de/geoclient/control)

Saarland [KartenViewer Saarland](http://geoportal.saarland.de/mapbender/geoportal/mod_index.php?mb_user_myGui=Geoportal-SL) [Digitaler Atlas Nord Schleswig-Holstein und Hamburg](http://portal.digitaleratlasnord.de/)

Ist die URL eines Kartendienstes verfügbar, kann sie in die Datei "mapservices.csv" im Verzeichnis "configuration" im Spatial Commander-Installationsverzeichnis eingetragen werden. Alle dort eingetragenen Dienste sind in Spatial Commander direkt verfügbar.

Eindeutige ID: #1245 Verfasser: n/a Letzte Änderung: 2019-08-16 15:54